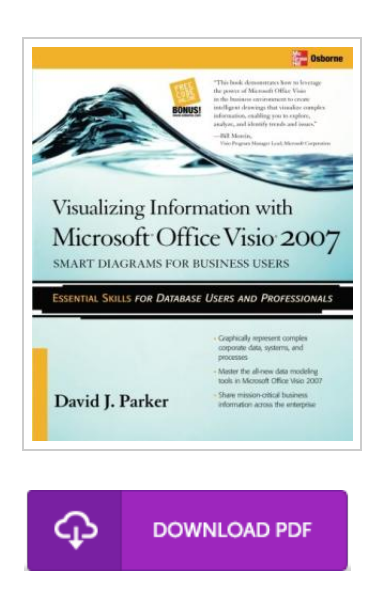

## Visualizing Information with Microsoft Office Visio 2007: Smart Diagrams for Business Users

By David J. Parker

To save Visualizing Information with Microsoft Office Visio 2007: Smart Diagrams for Business Users eBook, remember to click the link below and save the ebook or get access to other information which might be related to VISUALIZING INFORMATION WITH MICROSOFT OFFICE VISIO 2007: SMART DIAGRAMS FOR BUSINESS USERS ebook.

Our website was introduced with a wish to work as a comprehensive on-line electronic collection that offers entry to multitude of PDF file publication collection. You may find many kinds of epublication and also other literatures from the paperwork data source. Particular well-liked issues that distribute on our catalog are famous books, answer key, examination test questions and solution, guideline sample, training manual, quiz test, user handbook, consumer guide, support instruction, fix guide, and so forth.

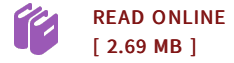

## Reviews

I actually started reading this article ebook. I actually have read and i also am certain that i will likely to go through once again again in the future. You are going to like just how the article writer compose this ebook.

-- Mariane Kerluke

This written ebook is excellent. It is amongst the most awesome ebook i have study. You will not truly feel monotony at whenever you want of the time (that's what catalogs are for regarding if you ask me). -- Devante Langworth IV

## Other Books

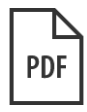

iPhone 6 iPhone 6s in 30 Minutes: The Unofficial Guide to the iPhone 6 and iPhone 6s, Including Basic Setup, Easy IOS Tweaks, and Time-Saving Tips

[PDF] Click the hyperlink below to get "iPhone 6 iPhone 6s in 30 Minutes: The Unofficial Guide to the iPhone 6 and iPhone 6s, Including Basic Setup, Easy IOS Tweaks, and Time-Saving Tips" PDF file.. I30 Media Corporation, United States, 2015. Paperback. Book Condition: New. 229 x 152 mm. Language: English . Brand New Book \*\*\*\*\* Print on Demand \*\*\*\*\*.In 30 minutes, learn how to unlock the secrets of your iPhone 6, iPhone 6S, or iPhone 6/6S... Download [Document](http://www.bookdirs.com/iphone-6-iphone-6s-in-30-minutes-the-unofficial-.html) »

**PDF** 

Crochet: Learn How to Make Money with Crochet and Create 10 Most Popular Crochet Patterns for Sale: ( Learn to Read Crochet [Patterns,](http://www.bookdirs.com/crochet-learn-how-to-make-money-with-crochet-and.html) Charts, and Graphs, Beginner s Crochet Guide with Pictures)

[PDF] Click the hyperlink below to get "Crochet: Learn How to Make Money with Crochet and Create 10 Most Popular Crochet Patterns for Sale: ( Learn to Read Crochet Patterns, Charts, and Graphs, Beginner s Crochet Guide with Pictures)" PDF file.. Createspace, United States, 2015. Paperback. Book Condition: New. 229 x 152 mm. Language: English . Brand New Book \*\*\*\*\* Print on Demand \*\*\*\*\*.Getting Your FREE Bonus Download this book, read it to the end and see BONUS: Your FREE Gift chapter after... Download [Document](http://www.bookdirs.com/crochet-learn-how-to-make-money-with-crochet-and.html) »

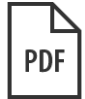

Shadows Bright as Glass: The [Remarkable](http://www.bookdirs.com/shadows-bright-as-glass-the-remarkable-story-of-.html) Story of One Man's Journey from Brain Trauma to Artistic Triumph [PDF] Click the hyperlink below to get "Shadows Bright as Glass: The Remarkable Story of One Man's Journey from Brain Trauma to Artistic Triumph" PDF file.. Free Press. Hardcover. Book Condition: New. 1439143102 SHIPS WITHIN 24 HOURS!! (SAME BUSINESS DAY) **GREAT ROOK!!** 

Download [Document](http://www.bookdirs.com/shadows-bright-as-glass-the-remarkable-story-of-.html) »

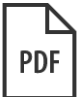

## Unplug Your Kids: A Parent's Guide to Raising Happy, Active and [Well-Adjusted](http://www.bookdirs.com/unplug-your-kids-a-parent-x27-s-guide-to-raising.html) Children in the Digital Age

[PDF] Click the hyperlink below to get "Unplug Your Kids: A Parent's Guide to Raising Happy, Active and Well-Adjusted Children in the Digital Age" PDF file.. Adams Media Corporation. Paperback. Book Condition: new. BRAND NEW, Unplug Your Kids: A Parent's Guide to Raising Happy, Active and Well-Adjusted Children in the Digital Age, David Dutwin, TV. Web Surfing. IMing. Text Messaging. Video Games. iPods. Kids today are plugged into...

Download [Document](http://www.bookdirs.com/unplug-your-kids-a-parent-x27-s-guide-to-raising.html) »